https://www.100test.com/kao\_ti2020/134/2021\_2022\_\_E6\_8C\_91\_ E6\_88\_9830\_E5\_A4\_c97\_134523.htm

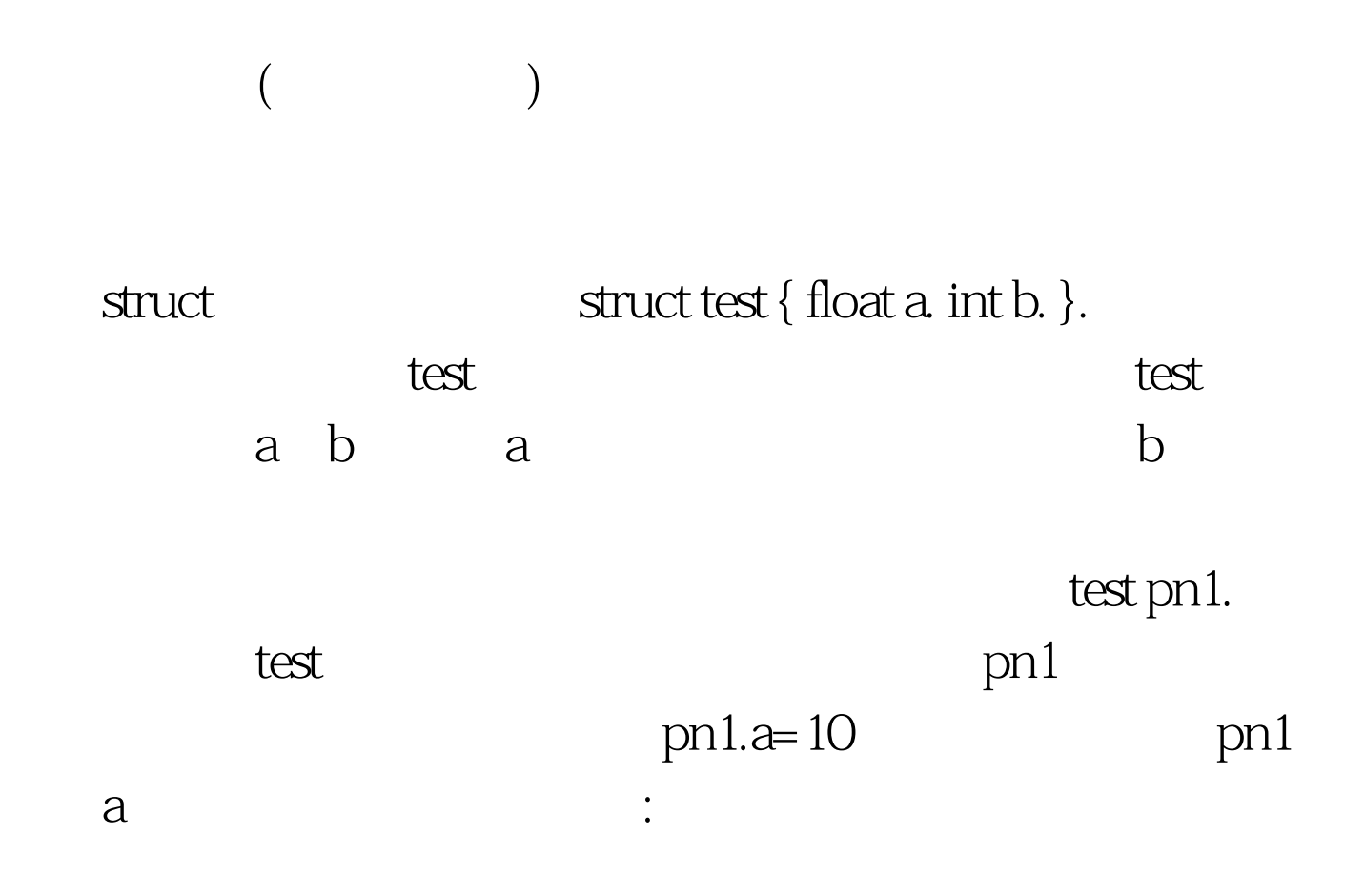

 $\Rightarrow$ 

:#include iostream> #include string> using namespace std. struct test//  $test$  test  $\{int a \cdot l / 2 \cdot \ldots \cdot l\}$  aint

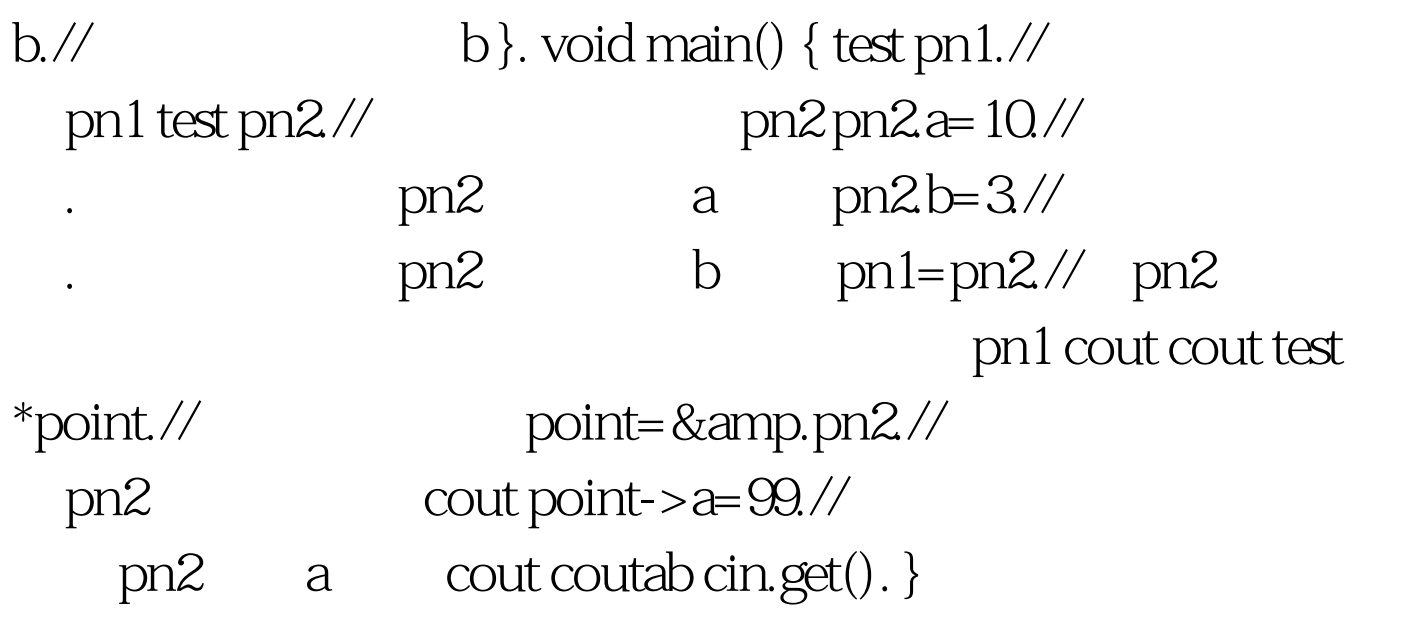

100Test

www.100test.com